# МИНИСТЕРСТВО ВЫСШЕГО И СРВДЕГО СПЕЦИАЛЬНОГО ОБРАЗОВАНИЯ РСФСР

КУЙБЫШЕВСКИЙ ОРДЕНА ТРУДОВОГО КРАСНОГО ЗНАМЕНИ АВИАЦИОННЫЙ ИНСТИТУТ имени академика С.П.КОРОЛЕВА

# ИССЛЕДОВАНИЕ ИМПУЛЬСНЫХ МОДУЛЯТОРОВ

 $\sim 1$  .

**Методические указания к** лабораторным работам № 6,7

and the second **КУЙБЫШЕВ 1963**

Методические указания к лабораторным работам **#6,7 являются составной частью цикла лабораторных работ по курсу "Радиопередапдие устройства\*.**

**Рассмотрены две схемы осуществления импульсной модуляции в СВЧ автогенераторах: модулятор с частичным разрядом накопительной емкости и модулятор с искусственной линией. Описана лабораторная установка, на которой выполняются обе работы.**

**Предназначены для студентов четвертого курса специальности** 0701.

**Составитель Ю.\* .Широков**

## ОПИСАНИЕ УСТАНОВКИ ДЛЯ ИССЛЕДОВАНИЯ ИМПУЛЬСНЫХ МОДУЛЯТОРОВ

Установка предназначена для исследования импульсного мо- . дулятора с частичным разрядом накопительной емкости,когда в качестве коммутатора используется электронная лампа, и импульсного модулятора с полным разрядом накопительной емкости,когда в качестве накопителя энергии используется искусственная накопительная линия,а в качестве коммутаторной лампы-тиратрон . Установка содержит импульсные модуляторы, измерительные приборы, источник питания и элементы управления.

#### ШПУЛЪСНЫЕ МОДУЛЯТОРЫ

Принципиальная схема установки показана на рис.1. Импульсный модулятор с полным разрядом накопительной емкости состоит из разрядного сопротивления, искусственной накопительной линии, сопротивления нагрузки и тиратрона.

Напряжение питания и контрольно-измерительные приборы подключаются к модулятору при включении переключателей 62 (SA1). Ыо (S и) в положение "I" соответственно.

Зарядные сопротивления R I- R 3 сменные и могут изменяться с помощью переключателя 83(63) Величина сопротивлений:

> $RI = 100$   $R<sub>1</sub>$   $R<sub>1</sub>$  $R2 = 200$  rM  $P3 = I$  Mr $Q$

Искусственная линия, разомкнутая на конце и в процессе заряда, эквивалентная накопительной емкости , состоит из восьми летен. ячеек.

Индуктивность каждой ячейки LI - L8 постоянная и составляет 1060 мкГн,однако путем исключения емкостей в линии можно изменять величину индуктивностей каждой ячейки в целое число раз за счет изменения общего числа ячеек линии в то не самое число раз. Емкости ячеек линии С-С сменные и могут изменяться с помощью переключателей:  $64 + 69$  ( $54.1 + 54.6$ ,  $510.1 + 510.8$ ) Переключатель 61 *( S 9)* позволяет закоротить индуктивность Нагрузка модулятора ( $R_M = 5,6$  кОм) линейная в виде активного переменного сопротивления, имитирующая цепь постоянной составлявшей анодного тока триодного или магнетронного генера- •

В качестве коммутаторной лампы ЛI используется тиратрон runa TI-I-U1/0.3.

для устойчивой работы на управляющую сетку тиратрона подается небольшое отрицательное смещение через делитель R4-

R 5 от двухнолупериодного выпрядителя, собранного на диодах ДІ-Д2. Запускающие импульсы подаются на управляющую сетку тиратрона от генератора, имнульсов типа MTI-1 через емкость СІС при выдачении переключателя ВЮ(\$14) в положение "І".

Елиульсный модулятор с частичным разрядом состоит из зарядного сонготивления, наконительной емкости, коммутаторной лампы и нагрузки, подключенной к модулятору с помощью импульсного трансформатора "ИТ". Зарядное сопротивление и накопительная емкость изменяются с помощью «переключателей 611 (512) и 612 (S15) на семъ положении и могут принциать следующие значения (табл. I)

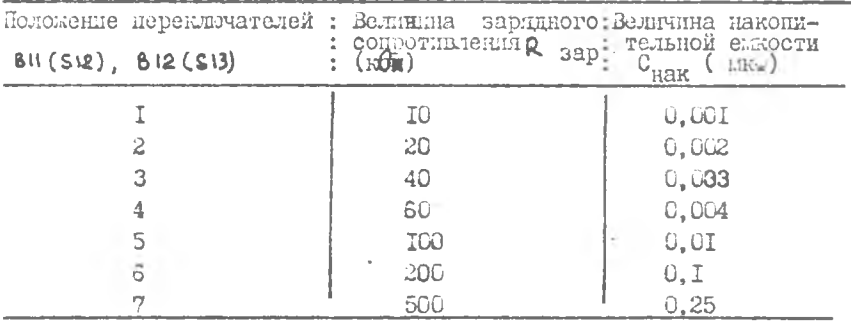

Tadunua I

Нагрузка модулятора изменяется с помощью переключателя 813 (S14) на семь положений и представляет собой либо чисто активное сопротивление, либо активно-емностное. Ежность включенная параллельно активному сопротивлению, имитирует паразитные емкости С<sub>ак</sub> и С<sub>монтака</sub> генераторной лампы или магнитрона. Значения нагрузки приведены в таблице 2.

Таблина 2.

| Положении переключателя<br>B13 (S14) | : Величина нагрузки                                                                                                    |
|--------------------------------------|----------------------------------------------------------------------------------------------------|
| 2<br>3<br>4<br>5<br>17               | IO ROS<br>4 K0<br>L nots<br>$I$ $ROn, 500$<br>I ROM , IOU. nP<br>I $\kappa$ Oh: , 150. $\mathbf{n}$ <sup><math>q</math></sup><br>$\pm$ RCm, JULO $\eta \phi$ |

В качестве кождутаторной лампи Л2 используется лучевой тетрой типа 5.30. В исходном состоянии, при отсутствии занускажего илгульса, ламина закрита отрицательные напрядением, подаваемы: с випримителя на управляющую сетку через сопротивление утечки R 7. Запускающий импульс на сетку коллутиторной ламин по застоя через емкость С12 от генератора имиульсов типа МИ-1 при включении переключателя 82(Se.1) в положение П.

#### ИСТОЧНИКИ ПЕТАНИИ

Питание установки осуществляется через трансформатор от виподытеля при включении переключателя "Сеть" . положение " КИ". При этом напрядение питания подается либо на модулятор с полны разрядом С<sub>нак</sub>, либо на модулятор с частичных разрядом С<sub>наи</sub> в завленности от положения переключателя 82(32.1) Источник смецения тиратрона и электронной лампи расположен непосредственно в установке и выполнен по схеме двухполупериодного выпрямления на диотах А1-Д2.

СРГАНЫ ЛІРАВЛЕНИЯ И КОНТРОЛЯ

На переднюю канель винесены следующие органы управления H KOHTDOJS:

Hepermuatem: "CeTL" - ALH BRIDVERKH THREEK YCTAROBKK.

5

 $-1.4 - 1.7$ 

81(\$5) - для закорачивания индуктивности ячейки линии в модулиторе с полным разрядом !

82(S2.1) - для включения питания на модулятор с частичным разрядом (положение II), либо на модулятор с полным разрядом (положение I) и для контроля импульсов на нагрузке в модуляторе с частичным С<sub>иди</sub> (положение II) либо в модуляторе с полным разрядом Спом (положеma I):

83 ( s s) - для изменении величани зарядного сопротивления в модуляторе с полным разрядом Спак

 $64 + 69$  - для изменения емкостей конденсаторов ячеек линии в модулиторе с полным разрядом С<sub>няк</sub>;  $(S41 + S4.8)$ 

- SiO.1 + \$10.6) для подачи запускающих илиульсов на коллута- $BIO(S11)'$ тор в подуляторе с частичных разрядом Спак
	- (положение II), либо в подуляторе с полный разрядом С<sub>пак</sub> (положение 1);
	- **84 (Sit)** для изменении величини зарядного сопротивления в подуляторе с частичным разрядом ;
	- 612(313) для изменения величины накопительной емкости
		- в подулиторе с частичным разрядом;
	- 813 (SW) ди поменения нагрузки модулятора с частичных paspagon theme.
- тили для подключения осциллографа СИ-I и генератора им-I-Hill. COGNAIL
- R. для изменения сопротивления встомоющиотог, шт натрузки в модуляторе с лолнцы разрядом Спак-

 $z$ ASOTA G $\tilde{G}$ 

MOCATEGORAHEE EENVALCHOFO MONVARTOPA C HACTHHEEM PASPHROM HAROTETEMBHOA EMROCTI

Настоящая работа ставит нелью:

- Г. Изучить работу импульсного модулятора при частичном разряде накопительной емюсти;
- Л. Исследовать зависимость Формы шипульса на нагрузке от режима коммутаторной лампы и параметров схемы;

6

3. Исследовать зависимость боржи имульсов от длительности запускающих импульсов

#### **SALAHIE**

## А. БИНОЛНИКТСЯ ПРИ ПОДГОТОВКЕ

- I. Изучить рекомендованную литературу.
- 2. Сэнакомиться с описанием лабораторной установку.
- 3. Рассчитать ряд теоретических зависимостей, которне будет проверяться экспериментально:
	- а) зависимость коэйспитента форми импульса от величины накопительной емиссти:

$$
\oint e = \oint (C_{\text{HOM}})
$$

Зависимость рассчитивается по формуле:

$$
\beta = \frac{\Delta U_n}{U_{n,\text{non}}}= \frac{R_n'}{R_n'+R_m} \left( \frac{1}{C_{\text{non}} \cdot R_n} + \frac{R_m}{L_1} \right) \widetilde{L}_n,
$$

Sreck:

+ - коэфільнент форми импульса;

bUm - максимальное уменьшение амплитуди импечьса на вершине от номинального значения:

Uн - номинальная амплитуда импульса;

- R' Ви-приведенное к первичной облотке трансфорлатора сопротивление нагрузки в  $0.1$   $R_M = I$   $I0<sup>3</sup>$   $0.1$ .
	- п коэффициент трансформации в данной установке п -
	- RM внутренне сопротивление модуляторной лампи.

Нри алинитуде запускающего шипулься  $U_{\text{ram}} = 60\text{B}$ ;  $R_{\text{m}} = 650$  Ом  $C_{\text{max}}$  - накопительная емкость в Фарадал,

LI - индуктивность первичной облотки трансформатора в Terpn

$$
L_{\ell} = 2 \text{ IC}^{-3} \text{ Tr } ,
$$

С - дительность запусилищего илгульса в секундах принять  $\mathfrak{C}_3 = 2 \times 10^{-6}$  сек.

Рассчитать 7 точек в интервале изменения  $C_{\text{max}}$  от 0,001 10-6  $\vee$ до 0.25  $10^{-6}$  Ф.

На графике построить зависимость:

$$
\beta = \frac{1}{4}(\text{C} \text{max})
$$

б) зависшлость формы импульса от величины сопротивления наг-SYSTEM:

 $\beta = f(R_n)$ .

бавленность рассчитивается по той же фомдуле, что и в пункте"а" В расчетах поинить

 $C_{\text{max}} = U_1 \cup U_1^{-1} \mathbb{Z}$ , а значения остальных величин также, как и в пуш. ге"а". Сопротивление нагрузки изменять в пределах от Гиди до 10 ком. Рассчитать 5 точек.

По подученных результатам построить графии:

# $\beta = \frac{1}{2}(\mathbb{C}_{s})$

в) зависимость коэффициента форми импульса от длитольности. занускающего илиульса:

$$
\beta - f(\mathscr{C}_s).
$$

Завленьюсть рассчитивается по той же формуле, что и в пунке "ч". Значения величин Ru, n, Ru, Cuan, L1, принять те же, 4TO T B HYMMTe "a".

Динтельность занусказидего имиульса изменять от I мксек до IO incer.

По полученных данным построить график:

# $\beta = \angle(\mathcal{L}_s)$

4. Прочесть остальние разделы описачии, продумать поэядок -жволиеным работы в лафоратории и нарисовать опидаелый характер грагиков.

Б. ВИЮЛНАЕТСЯ В ЛАБОРАТОРИИ.

5. Проверить схемы соединения приборов согласно рис. 2.

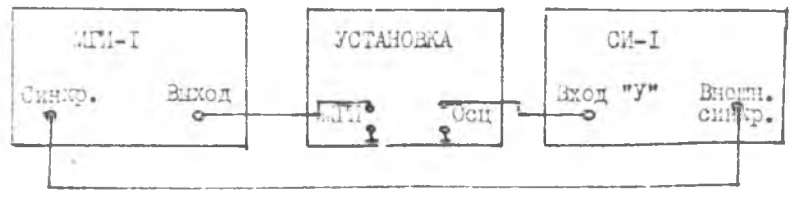

Piic<sub>a</sub>2

 $\mathcal{S}$ 

- 6. Переключатели 82(s2.1), 810(S4) поставить в положение П.
- 7. Исследовать зависимость коэфінциента форми имиульса от величины емкости накопительного конденсатора "Установить длительность занускающего имиульса  $C_3 = 2$  мисек с андитудой Из=603 и частотой повторения F = 2кП; Сопротивление нагрузки  $R_n$  =IRCM, заридное сопротивление R .= 60 кОм. Измения величину наконительной емкости с поионы переключателя В12 (5 13) , BOARCHI DAS ONDUделить коэффициент формы изнаульса и зарисовать форму илпульса (рис. 3.)

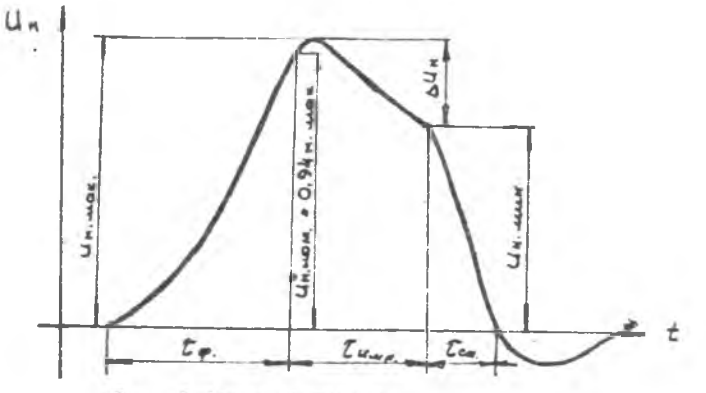

Рлс. 3 Форла импульса

Коэффициент формы импульса определяется как:

$$
\beta = \frac{u_{n\max} - u_{n\max}}{u_{n\max}} = \frac{\Delta u_{n}}{u_{n\max}}
$$

Результати занести в таблику I.

Taónuma I

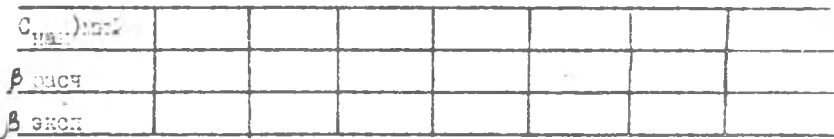

По полученных данных на одном градже строятся зависимости:

 $\beta$  pacy, =  $f$  (Chas.)  $B = \{ \text{Cmax} \}$ 

9

 $\beta$ . При тех же параметрах запускающего импульса (см.п.7) исследовать зависимость коэффициента формы импульса на нагрузке от величины сопротивления нагрузки , для чего установить

$$
\frac{R}{C} \frac{3ap}{HAR} = \frac{60 \text{ ROM}}{0.25 \text{ MRC}}.
$$

Сопротивление R- изменять от I кОм до IO кОм. Определить коэффициент формы и зарисовать осциллограммы импульсов. Полученные результаты заносятся в таблицу 2

Таблина 2

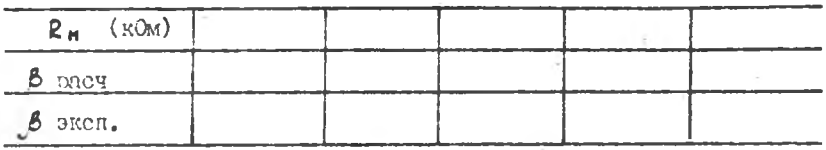

По полученным данным на одном графике строятся зависимости:

$$
\beta_{\text{param.}} = \frac{f (R_n)}{f (R_n)},
$$
  
\n
$$
\beta_{\text{param.}} = \frac{f (R_n)}{f (R_n)}.
$$

9. Песледовать зависимость формы илиульса от длительности запусильщего имиульса, для чего установить:

$$
R_{\text{Sav, =}} 60 \text{ KOM}C_{\text{HAK}} = 0,25 \text{ mRe}R_{\text{N}} = 1 \text{ KOM}C_{\text{S}} = 60 B2F_{\text{A}} = 2 \text{ KU}1
$$

Изменяя длительность запускажего плиульса от I до ID каксек, определить коэффициент формы влимыез и зарисовать осциляютрацмн илиульсов.

Результаты занестл в таблицу 3.

The min 3

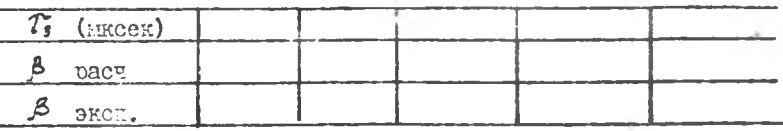

1D

По полученным данных на общем графнке строятся зависимости:

 $\beta$  pair. =  $\frac{1}{4}$  ( $\tau_s$ ).  $\beta$  such. =  $f(\mathbb{C}_{s})$ .

10. Исследовать зависимость длительности фронта и длительности имильса от величины смести нагрузки для чего устано-BHTb:

> $R_{\text{gap}} = 60 \text{ k0m}$ ,<br>C<sub>HAK</sub> = 0,25 Me<sub>k</sub> THERE = 2 EXCER,<br>
> F  $\alpha$  = 2 EXCER,<br>  $U_3$  = 60 3.

Определить Сем., Сфинарию и зарисовать осциллогранны импульса для следующих значений нагрузки:

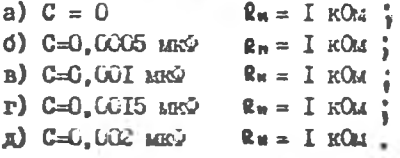

Данные занести в таклину 4

Таблица 4

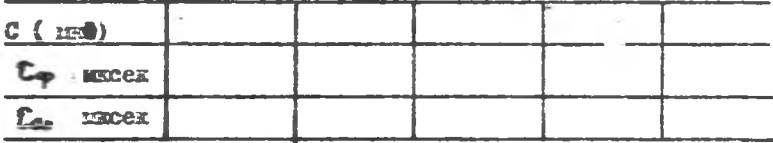

По полученным данным строятся пависимости:

$$
\mathbb{E}_{\mathbf{m}} = f(c),
$$
  

$$
\mathbb{E}_{\mathbf{m}} = f(c).
$$

П. Есследовать влияние на коэффициент формы импульса величины зарядного сопротивления, для чего установить :

> $C_{\text{max}} = 0.003 \text{ m}$ .  $\overline{t}$  = 2 MRCeK.  $U_1 = 60 B_1$  $F_n = 2 \pi T u_n$  $R_{\rm m} = I$   $\pi$ Om.

Изменяя зарядное сопротивление от IO до 500 кОм, определить коэффициент форми импульсов и зарисовать их основлограммы Гезультати занести в таблицу 5.

Таблина 5

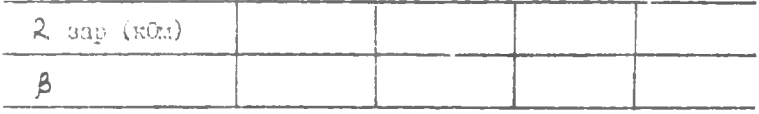

По получением результатам построить график

$$
\beta = 4 (R_{34A})
$$

CORNPLANDE OTTETA

в отчете должни быть приведены:

1. Принципиальная схема модулятора с частичным разрядом

-. Теоретические и эксперитентальные зависимости:

 $\beta = f(Cramn.)$  $\beta = f(Rn)$ ,  $A = f(C_3)$ .

З. Экспериментальная зависимость В = f (Rsae)

4. Эконериментальные зависимости:  $\mathbb{C}_{\mathbb{P}} = f(\mathbb{C}),$ 

 $C_{cn} = f(C)$ .

5. Пратине виводы по проделанной работе.

#### **JULIE ATYPA**

- 1. И.С. Нейман Аурс радиопередающих устройств. Сов радио, M. D §1-3 1967r., rm. Y §1-4.8-12.1956r.
- Ј. Иванов А.Б. , Л.Н. Сосновкин , Импульсные неоедатчими С.Н. Сов. садко, I956г. Раздел III. гл УII § 1-0.2. 8.6-8.9. PH. IX.XI-AII.

#### КОНТРОЛЬНЫЕ ВОПРОСЫ

- I. Нарисовать принципиальную схему импульсного модулятора с частичним разрядом при работе на магнетрон, на триодный автогенератор. Рассказать принцип работы моду-JINTODA.
- 2. Почему имульсные модуляторы для импульсных генераторов гмеют, как правило, накопительный элемент?
- 3. Лак изменится работа схемы ( рис. I), если внорать зарядное сопротивление, накопительную емкость и внутреннее сопротивление модуляторной лампы слишком большой или слишком палой величиной?
- 4. Лак влинет на форму импульса напряжение на нагрузке изменения величины:
	- а) зарядного сопротивления;
	- б) нагрузочного сопротивления:
	- в) пунтирующей паразитной емкости:
	- г) длительности запускающего импульса;
	- д) индуктивности первичной обмотки трансформатора;
	- е) индуктивности рассеяния импульсного трансформатора.
- 5. Почеду в илиульсном модулиторе с частичним разрядом в качестве модулятора используется вакуумная лампа, а не тиратрон?
- 6. Какил требованиям должна удовлетворять модуляторная лампа?
- 7. Как выбирается режим работы модуляторной лаклы?

с. Соъяснить причины расхождения теоретических и экспериментальных зависимостей.

- 9. Какие требования предъявляются к форме модулирующего иллульса при работе модулятора на магнетронный генератор. на триодный автогенератор?
- IC. В чем отличие модуляторных ламп от генераторных? Можно ли в качестве модуляторной лампы использовать генера-TODHYD?
- II. Дать сравнительную характеристику модуляторов типов емкостный накопитель с частотным разрядом С<sub>иян</sub>: накопитель на искусственной линии, индуктивный накопитель.
- 12. Из каких соображений выбирается тип и число модуляторных ламп?

 $\overline{3}$ 

13. лак перемещается рабочая точка по статикической характеристике дамин на разных амплитудах запускающего импульса на сетке, как это влияет на форму импульса напряжения на нагрузке?

14. Как следует выбирать смещение нз сетке модулятора? 15. Как изменится к.и.д. цени заряда, если уменьонть скважность с  $S = ICOG$  до  $S = I0$ ?

16. Каким образом в данной работе пожно определить к.н.д. заряда и к.и.д. модулятора?

17. Как определить .мощность, рассеиваемую на зарядном а нагрузочном сопротивлении за время заряда и разряда? IS. Как ориентировочно Шфеаша мощность потребляемую цепью сетки модулятора?

# Padoma  $\boldsymbol{\mathsf{s}}$

ИССЛЕДОВАНИЕ ИЛИЛЬСКОГО МОДУЛЯТОРА С ПОЛНИ РАЗРЯБОМ НАКОНИТЕЛЬНОЙ КАКОСТИ

- Цель работы: I. Изучить работу импульсного модулятора с полным разрядом накопительной емкости. где в качестве накопителя приленяется искусствен-HAN FEHRA.
	- 2. Исследовать влияние согласования нагрузочного сопротивления с волновым сопротивлением линии на форму импульса на нагрузке и влияние параметров линии на форму и плительность импульса.

### *<b>BALAHHE*

### A. BUILOTHETCH IPM ROAFOTOBKE

- I. Изучить рекомендованную литературу.
- 2. Ознакоидться с описанием лабораторной установки.
- 3. Рассчитать величину емиости и индуктивности ячеек линии. работащей на согласованную нагрузку (R, = W), равную 2.3 кОм и формируемую имиульсы длительностью 7.4 мисек, Гэнксек. Число ячеек п=8.

PACTOT BECTE NO COOMVJAM:

 $W = V \frac{L}{C}$ ;  $R_M = W$ ;  $C_M = 2 \pi V L \cdot C$ <br>3 десь:  $W$ -волновое сопротивление линии в бен. R. - сопротивление нагрузки в Слех. С. - дантельность импульса в сек. n-TECEO STOCK. L -индуктивность какдой дчейки в генри. С-епкость какцой ячейки в Фараках. 4. Рассчитать величину зарядного сопротивления R<sub>3</sub>  $T$ 

данной линии, именцей частоту повторения выпульсов ПОСТИ и длительность сформированного модулирующего кмнульса  $\mathbf{t}_u = 7.4$  MECEL. PACTET HOE3BECTE IN COUNTIE:

$$
R_s \leq \frac{a}{3c \cdot n} \approx \frac{c}{3 \cdot c \cdot n \cdot F}
$$

15

Здесь: ©-промежуток между импульсами

 $\theta = T - \tau_u$ 

С- емкость ячейки линии

 $n -$  число ячеек.

F - частота следования импульсов.

5. Рассчитать длительность клиульса для различных емкостей ячеек линии по формулам, приведенным в пункте 3 настоящего задания, приняв n =8, L =I060 MRTH. Для значений емкостей С=200 п2, С = 300 п2, С=500 п2 рассчитать значения См. R.

По расчетным данным построить график зависимости:

$$
L_{\alpha, \text{ pous}} = f(c)
$$

6. Прочесть остальные разделы описания, продукать порядок выполнения работы в лаборатории и нарисовать окидаетый характер графиков.

## **E. BINOJHERIE B JAEOPATOPIM**

- І. Установить на макете рассчитанные значения зарядного сопротивления и емкости ячеек линии для длительности и:пульса  $\mathbb{C}_m = 7.4$  мксек. Величина  $\mathbb{R}_m = 2.3$  ком, частоте зниускающих импульсов Fn =IOOOTu, длительность их в пределах 5-10 мисек, так как длительность запускающих шлиульсов не определяет длительность могулирующего инпульса.
- 2. Включить питание на модулятор, для чего переключатель "CeTL" поставить в положение "вкл". Переключатель 62(52.1) Sio(S11) поставить в положение I. Переключатель B1(S5) в положение "откл". Переключатели 84(56) 55(97) 86(88). 87(S9) B DOMOKEHHE "BRI".
- 3. Проверить с помощью осциллографа форму импульса и его длительность. Осциллограмму зарисовать.
- 4. Исследовать зависимость формы импульса наприжения на нагрузочном сопротивлении от величины этого сопротивления.

Для трех нижеуказанных случаев нагрузки R- зарисовать в масштабе форму импульса, определить длительность Lu mцульса и его ступеней и напряжение Ч индульса и его ступе- $H$ e $\overline{K}$ :

a) сопротивление нагрузки  $Q_n = W = 2.3$  кОм

б) сопротивление нагрузки Rn= W в I,5-2 раза

 $\sim$  в) сопротивление нагрузки  $R_n \lt W B I$ . 5-2 раза Параметры линии, величина R<sub>3</sub>, положения переключателей остаются теми же , что и в предыдущих пунктах.

5. Исследовать влияние числа яченк линии на форму импульса Для параметров модулятора:

 $n = 8$  $C = 200 \text{ m}^3$  $L = 1060$  MACPH  $R_0 = 200$   $R$ OM  $F_n = 1000 \text{ Tr}$  $T_1 = 5 - 10$  MACTH  $R = W = 2, 3$  ROM  $C_4 = 7.4$  MKCOK

При этом переключатели поставить в следующие положения:

84 (S6) 85(S7) 86(S&) 87(S9) - "BKII"  $58(541 + 54.6)89(510.1 + 510.8)$  "I"  $(52)$  63  $- 72$ 

Зарисовать форму импульса и определить его длительность См и длительность переднего фронта импульса Сф в соответствии  $c$   $prec.2$ .

Затем собрать линию с числом ячеек в два раза меньшим, чем в предыдущем случае но параметры самих ячеек должны быть в два раза больше, чтобы длительность имиульса осталась прежней. Параметры модулятора при этом следующие:

> $n = 4$  $C = 400$  m<sup>3</sup>  $L = 2I20$  MRTH  $R_{3} = 200$  ROM  $R_{m}$   $w = 2.3$   $R$ OM  $C<sub>4</sub> = 7.4$  MRCOK  $F_n = 1000$   $T_1$  $\text{Cs} = 5 - 10$  MRCOR

При этом переключатели поставить в следующие положения:

 $83(83) - "2"$  $B$ (6)  $B6(58) - "BKI"$  $88CSA.1 + SA.B = "I"$  $89(510.1 + S10.8) - 929$ 

Зарисовать осциллограмму импульса, измерить его длительность

и длительность переднего фронта. Затем снова в два раза уменьшить число ячеек, одновременно в два раза уваличивая их параметры:  $n = 2$  $C = 800 \text{ m}$  $L = 4240$  MACTH

При этом переключатели поставить в следующие положения:  $83(53)$  - "2"  $64(S6)$  = "BKII"  $66(S4.1 + S4.5) = 177$  $89(310.1 + 310.6)$  = "3"

Сделать измерения аналогичные предыдущему пункту. данные занести в таблицу I.

Taduanta I

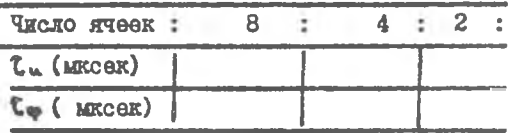

По полученным результатам строится график:  $\frac{\zeta_{\infty}}{\zeta_{\infty}} = f(\eta)$ 

- 6. Исследовать влияние величины индуктивности, ближайшей к нагрузке кчейки линии, на форму и мульса. В этом случае сопротивление нагрузки равно волновому. Путем соответствующих переключений емкостей число ячеек в линии сохранить постоянным и равным 6. для чего в ячейки линии необходимо установить емкости по 200 п. какдая и измерения произволить при следующих комбинциим включения:
- а) выключением переключателя 66(58), 67(89) установить  $L_8=3L$
- б) включением переключателей  $B(46)$ , 87(39) установить  $L_5 = 2L$
- B) BARNDUCHMEM REPERIOUSTEJEŠK(S6) B5(S7) FCTSHOBNTL L&= L
- r) BARINTEHZEM HEDERHITATEJEÄ 54(S6), B5(S7) и одновременно замыканием переключателя 61 (35) шунтирующего индуктивность последней ячейки : установить  $ls = 0$ SHOCK EHRYKTHEHOCTE L = IO60 MKIH

При этом переключатели поставить:

**B HOXOEGHHO** "I" \$8(S4.i + 94.6)

B EQUOREERS "I" 89(SIG.1+510.6)

18

Осциллограммы зарисовать , результаты измерений занести в таблицу 2.

Tadmun 2.

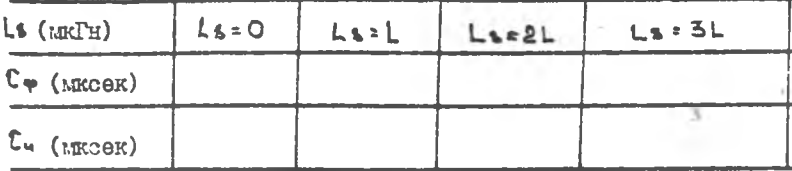

По полученным данным построить график:

 $\frac{\mathfrak{C}_{\mathfrak{P}}}{\mathfrak{F}_{\mathfrak{p}}} = f(L\mathfrak{p})$ 

7. Исследовать зависимость длительности импульса от величины емиости ячеек линии. Число ячеек линии оставляют постоянным и равным  $\bullet$  =8. В этом случае кондинсаторы одинаковой емкости включают во все ячейки макета. Переключатель 81(85) поставить в положение "OTRA".

Иссладовать влияние величины емкостей ячеек линии по 200 го (19(SW) / 510 м) поставить в положение "I"), 300 го (\$8(\$4,1+54.8) поставить в полскение "2") и 500 пФ (55(54.1÷54.8) поставить в положение "3") на плительность импульса.

Величину нагрузки установить в каждом случае равной волновому сопротивлению линии в соответствии с расчетом и п.3. Результаты занести в таблицу 3.

Таблица 3.

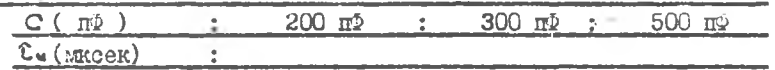

По полученным данным построить зависимости на общем графике:  $t_{\text{w}}$  sken,  $\pm f(c)$ 

$$
\tau_{\text{w power.}} = f(c)
$$

#### CONEPEAHME OTTETA

В отчете должны быть приведены:

I. Принципиальная схема с полным разрядом.

2. Расчетн величин индуктивностей и емкостей яченк

искусственной линии, работающей на согласованную нагрузку при длительностях импульсов С. =7.4 мисек и С. = 15мисек.

- 3. Расчет величины зарядного сопротивления.
- 4. Расчет длительностей импульсов при различных емкостях ячеек линии.
- 5. Осциллограмма импульса напряжения на нагрузке, снятая при расчетных параметрах линии. Для сравнения на этом ке графике нарисовать идеальный примоугольный илиульс.
- 6. Осциллограммы импульса напряжения на нагрузке для  $R_N = W$ . Ru>W.R. ZWC УКЗЗАНДЕМ ДЛИТЕЛЬНОСТИ ЭЛЕМЕНТОВ ШЛИТЬСОВ И величины наприжений импульса.
- 7. Осниллограммы испульсов для линий с различным числом ячеек и экспериментально снятая зависимость

$$
\frac{\epsilon_{\mathbf{w}}}{\epsilon_{\mathbf{w}}} = f(n)
$$

- 8. Осциллограммы напульсов для линий с одинаковым числом ячеек, но с различным наборами емкостей. Графики зависимостей  $C_{\text{prev}} = f(c)$   $C_{\text{succ}} = f(c)$ <br>9. Осциллограмм иллульсов при различных величных индуктивнос-
- тей ячейки, ближайщей к нагрузке. Экспериментальный график **SABECEMOCTE**

$$
\frac{1}{2\pi} = \frac{1}{2}(\Gamma^2)
$$

### **JIMTSPATYPA**

M.C. Hethen Kypc pankonepetanumx ycrpoficts.rn.IF §I-5, ги У 5 1.2:5-12 1965г.

А.Б. Иванов. Л.Н. Сосновкин Импульсные передатчики СВЧ. Pasnex III rm. YIII §8.1-8.2.8.6-8.7 rm.X. . rm.XII.

#### KOHTPOLLHHE BOIFOCH

- I. Объяснить зависимость формы импульса при разряде линии на активную нагрузку от отношения сопротивления нагрузки к волновому сопротивлению линии.
- 2. От каких параметров модулятора зависит длительность импульса на нагрузке?
- 3. Как зависит форма импульса при разряде линии на активное сопротивление линии от числа ячеек.
- 4. Какие изменения и почему произойдут в форме импульса, если в согласованной линии емкость ячеек увеличить в 2 ра- $3a?$
- 5. Почему в качестве ключа, коммутирующего линию, целесообразно применять тиратрон, а не тетрод? Охарактеризивать этот вид коммутаторов.
- 6. Изобразить пространственную картину изменения напряжения на линии с распределенным параметрами в процессе радря-B MOMEHTH BDEMEHR:  $t=0$ ;  $\frac{r_{w}}{4}$ ;  $\frac{r_{w}}{4}$ ;  $\frac{r_{w}}{2}$ ;  $\frac{3r_{w}}{4}$ ;  $r_{u}$ да Рассмотрите случаи, когда  $Q_n = W$ ;  $R_n = W$ ;  $R_n \leq W$ <br>7. Нарисовать принципиальную схему модулятора на искусствен-
- ной линии с импульсным трансформатором и зарядом линии через зарядное сопротивление, зарядный дроссель, зарядный проссель и дион. Отлетить достоинства и недостатки  $3TIX$ схем. Как выбираются элементы зарядной цепи?
- 8. Почему при анализе процесса заряда линии её можно рассматривать как емкость?
- 9. Какими элементами схемы определяется к.п.д. модулятора? Какой порядом его величины?
- 10. Определить параметры источника постоянного напряжения для питания и друдьсного модулятора (ток, напряжение, поцность) при следующих данных: мощность импульса в нагрузке 1000 кВт, напряжение на нагрузке 25 кВ, скважность 1000. Коэффициент трансформации импульсного трансформатора 3. к.н.д. импульсного трансформатора и к.н.д. цепей Заряла и разряла запаются.
- 9. Нарисовать и объяснить статические и модуляционные характеристики / / / / / / / / / при двух значениях амплитуды колебаний в контуре.
- 10. Изобразить зависимости / / / / / / при двух значениях сопротивления автосмещения диодов.
- II. Сопоставить требования к источнику модулирующего напряжения  $\mathcal{C}_{\mathcal{N}}$  для модуляторов с варикапами и ключевыми диодами.
- 12. Изобразить колебательный контур и частотный модулятор с ключевыми диодами, меняющими время включения дополнительной **ЯНДУКТИВНОСТИ В КОНТУР.**
- 13. Изобразить временные диаграммы токов и напряжений ключевых диодов при двух значениях:
	- а) сопротивления автосмещения;
	- б) амплитуцы колебания:
	- в) напряжения внешнего смещения.
- 14. Начертить AT по схеме индуктивной трехточки с двухтактным модулятором на ключевых диодах, меняющих время включения ИНДУКТИВНОСТИ В КОНТУР.

**Составитель: Юрий Федорович Широков**

### ИССЛВДСылНИЕ ИМПУЛЬСНЫХ МОДУЛЯТОРОВ

**Методические указания к лабораторным работам >**

**Подписано в печать** *i3 .0 H.S3 r.* **Формат 60x84 I/I6 . Бумага оберточная белая. Оперативная печать. Уел. п.л. 1,39. Уч.-иад.л.' 1,3. Т. 50 акз. Заказ #** *202* **Бесплатно.**

**КуйбьиввскиЯ ордена Трудового Красного Знамени авиационный институт им. СЛ.Королева, г.Куйбышев, ул.Молодогвардейская,** 161.

**Офсетный участок КуАИ, г.Куйбышев, ул.Ульяновская, 18.**